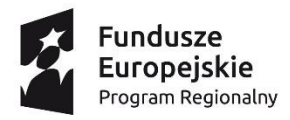

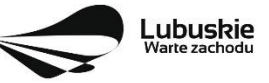

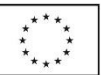

GMINA IŁOWA Ul. Żeromskiego 27 68-120 Iłowa tel. 68 368 14 00; fax 68 368 14 01 NIP 924-18-02-585 REGON 970770853 www.ilowa.info.pl ilowa@ilowa.pl godz. urzędowania: poniedziałek 8<sup>00</sup>-16<sup>00</sup> wtorek-piątek  $7^{30}$  –  $15^{30}$ 

Iłowa, dnia 26 maja 2020r. Sygn. Akt: IZPI.271.7.2020

# **SPECYFIKACJA ISTOTNYCH WARUNKÓW ZAMÓWIENIA**

# **Zakup i montaż wyposażenia do projektu pn. "Poprawa infrastruktury edukacji przedszkolnej w Gminie Iłowa"**

Postępowanie prowadzone jest w trybie przetargu nieograniczonego o wartości poniżej kwoty określonej na podstawie art. 11 pkt 8 ustawy prawo zamówień publicznych (Dz. U. z 2019r. poz. 1843 ze zmianami) Postępowanie prowadzone jest w języku polskim i Zamawiający nie wyraża zgody na złożenie oferty, oświadczeń oraz innych dokumentów w języku obcym bez ich tłumaczenia na język polski.

Rodzaj zamówienia – dostawy

ZATWIERDZAM Burmistrz Iłowej Paweł Lichtański

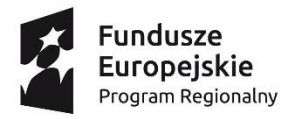

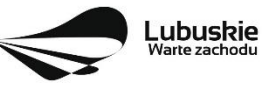

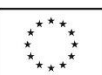

# SPIS TREŚCI:

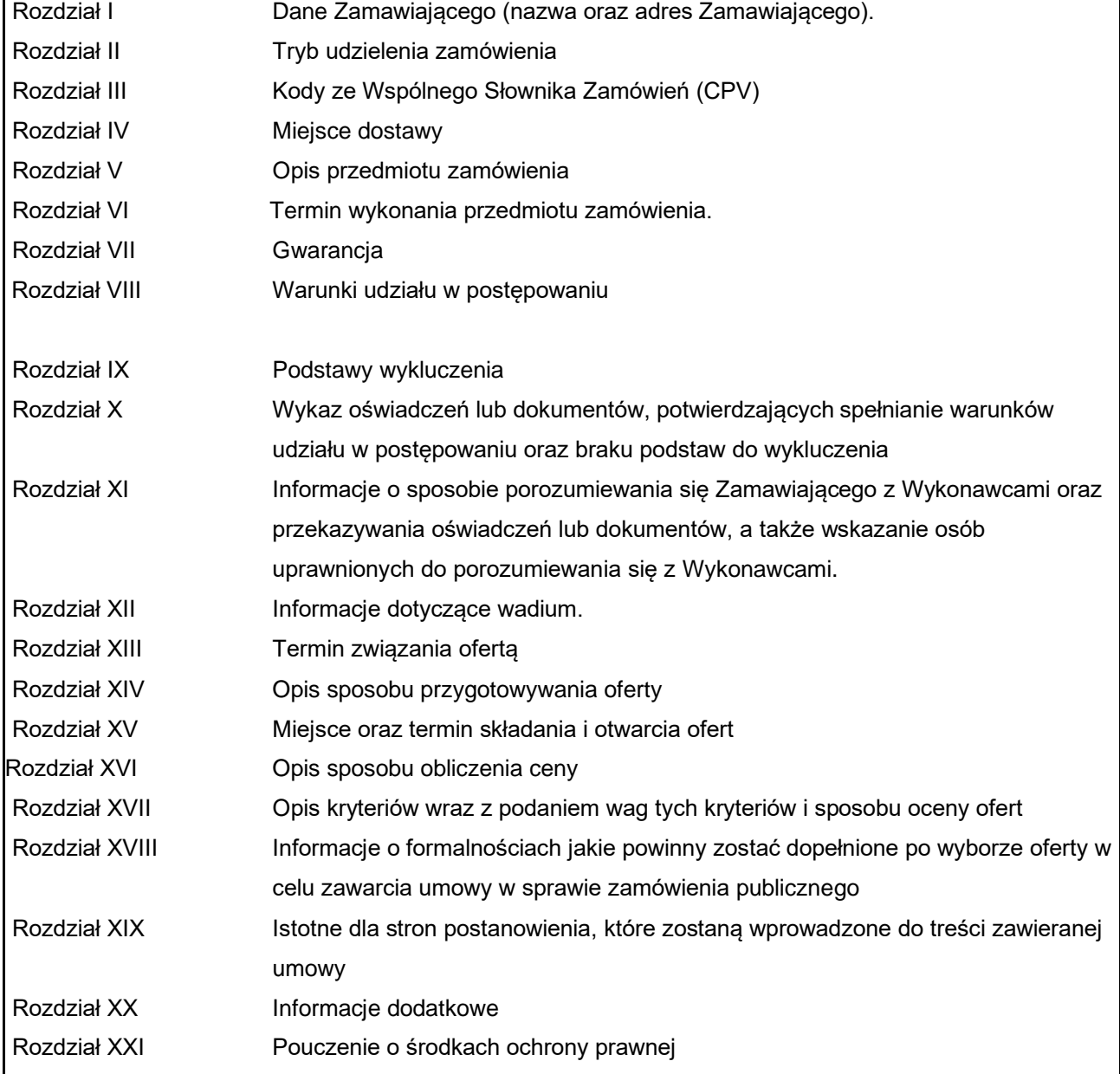

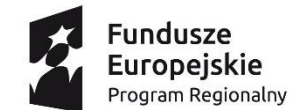

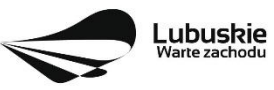

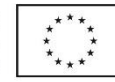

Specyfikacja Istotnych Warunków Zamówienia (dalej SIWZ) zawiera następujące załączniki:

- 1. Formularz ofertowy
- 2. Wykaz urządzeń
- 3. Oświadczenie Wykonawcy o spełnieniu warunków udziału w postępowaniu
- 4. Oświadczenie Wykonawcy o braku przesłanek do wykluczenia z postępowania
- 5. Wykaz zrealizowanych zamówień
- 6. Wzór umowy
- 7. Oświadczenie Wykonawcy o przynależności lub braku przynależności do tej samej grupy kapitałowej
- 8. Klauzula RODO

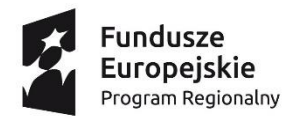

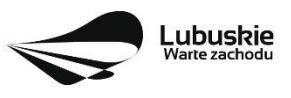

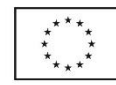

#### **Rozdział I. Dane Zamawiającego.**

- 1. Zamawiającym jest Gmina Iłowa Ul. Żeromskiego 27, 68-120 Iłowa tel.: 68 368 14 00; fax: 68 368 14 01 Regon: 970770853 NIP: 924-18-02-585 Internet: www.ilowa.info.pl e-mail: ilowa@ilowa.pl
- 2. Adres do korespondencji:

Gmina Iłowa Ul. Żeromskiego 27 68-120 Iłowa tel.: 68 368 14 00; fax: 68 368 14 01 e-mail: ilowa@ilowa.pl

3. Wszelkie pisma Wykonawcy winni kierować na adres wskazany w ust. 2.

#### **Rozdział II. Tryb udzielenia zamówienia.**

- 1. Postępowanie prowadzone jest w trybie przetargu nieograniczonego na podstawie art. 39 46 ustawy z dnia 29 stycznia 2004 r. Prawo zamówień publicznych (Dz. U. z 2019r. poz. 1843 ze zm.), zwanej dalej "ustawą Pzp", o wartości zamówienia nie przekraczającej kwoty określonej w przepisach wydanych na podstawie art. 11 ust. 8 ww. ustawy Pzp tj. poniżej kwoty 221 000 euro. Specyfikacja Istotnych Warunków Zamówienia w dalszej cześci określana bedzie skrótem "SIWZ"
- 2. Rodzaj przedmiotu zamówienia: dostawy.

#### **Rozdział III. Kody ze Wspólnego Słownika Zamówień (CPV)**

Główny kod CPV: 32322000-6 – Urządzenia multimedialne Dodatkowe kody CPV: 30236000-2 - Różny sprzęt komputerowy 32342400-6 – Sprzęt nagłaśniający

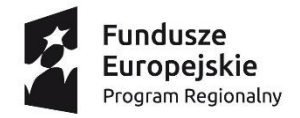

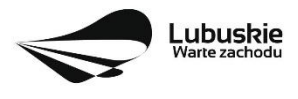

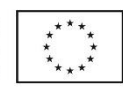

**Rozdział IV. Miejsce dostawy**

Miejskie Przedszkole w Iłowej ul. Żagańska 40A 68-120 Iłowa

## **Rozdział V. Opis przedmiotu zamówienia**

1. Przedmiotem zamówienia jest dostawa i montaż sprzętu komputerowego i multimedialnego zgodnie z poniższym zestawieniem:

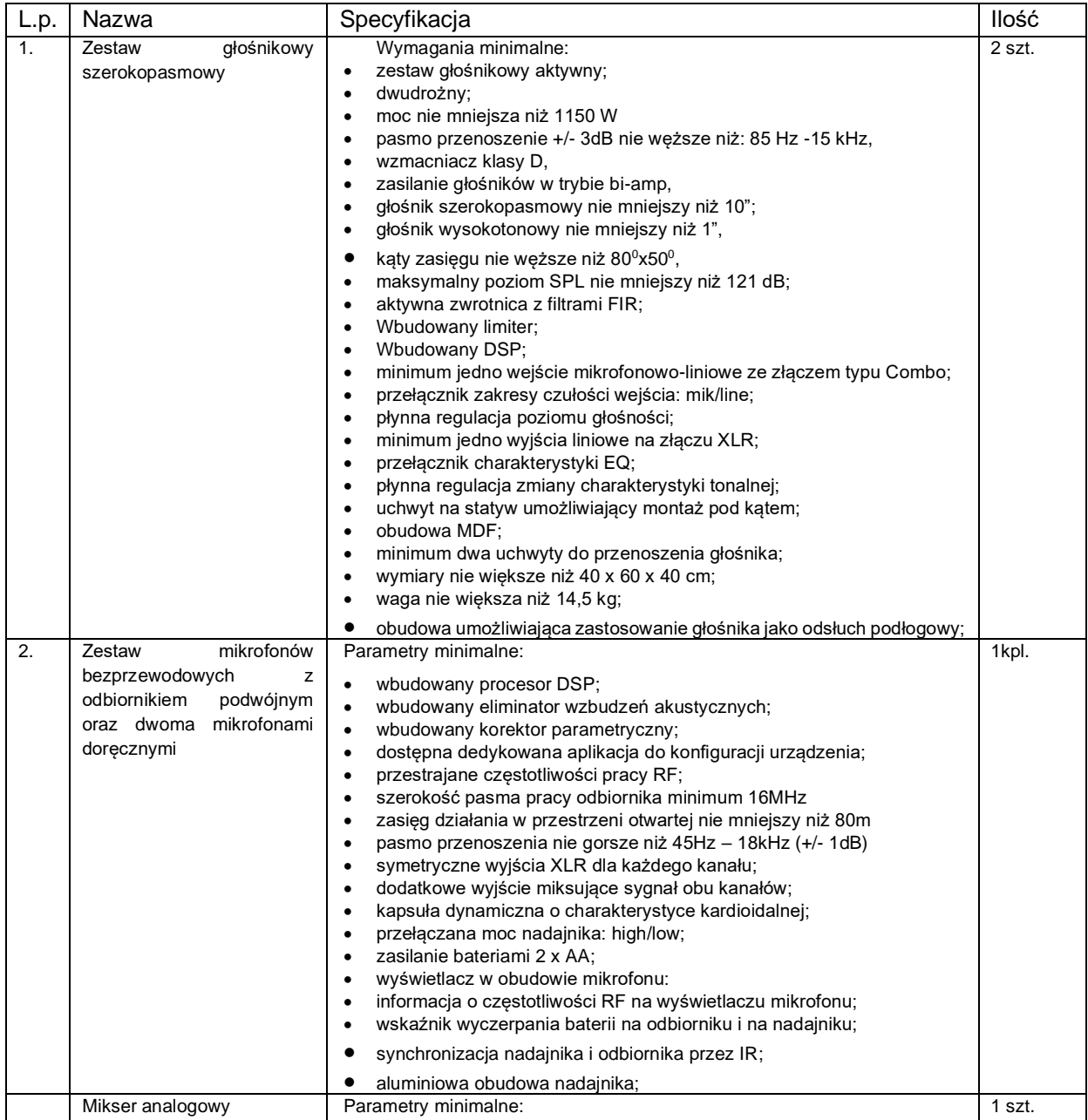

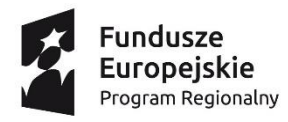

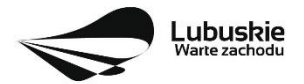

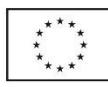

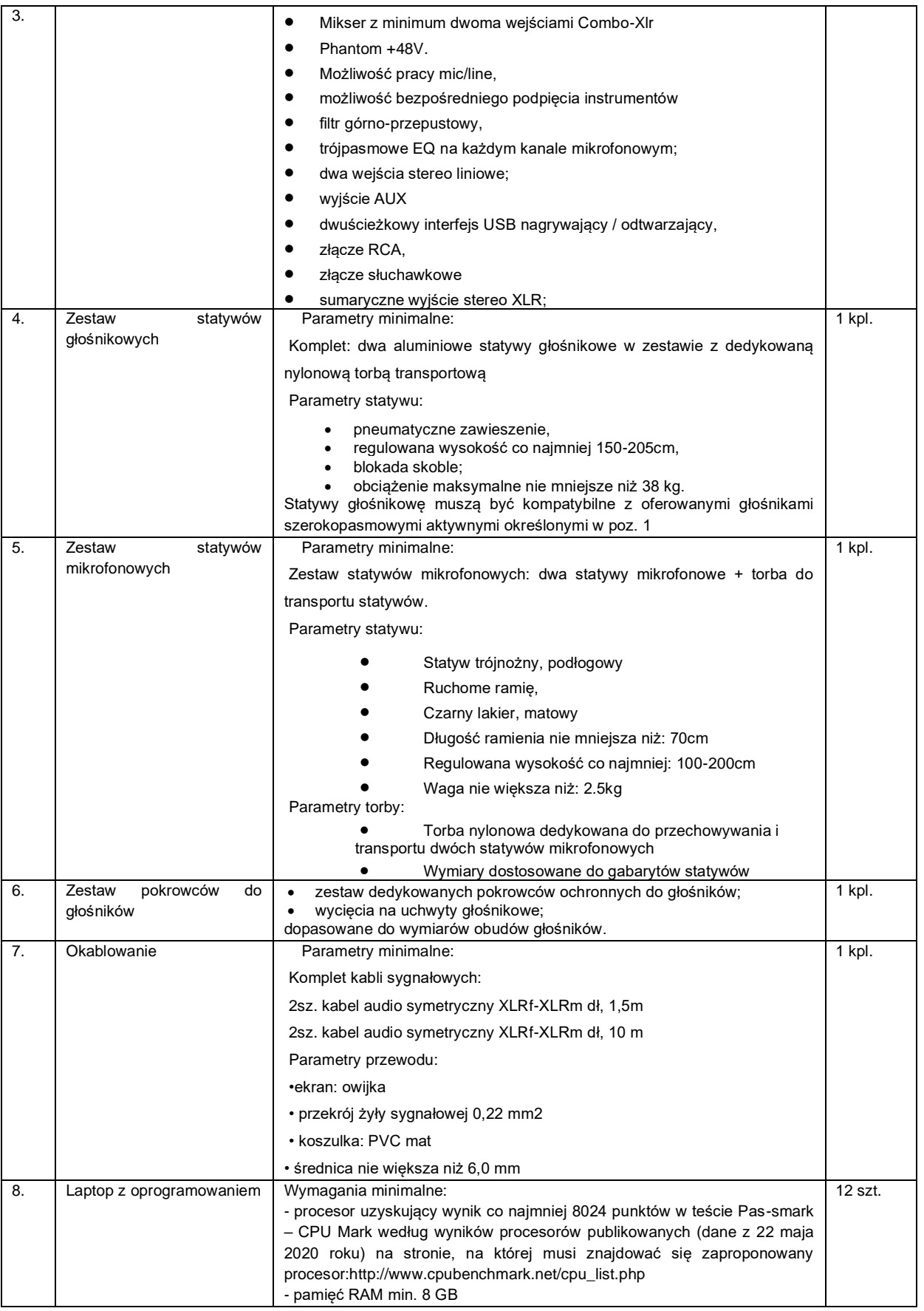

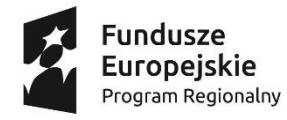

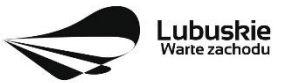

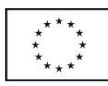

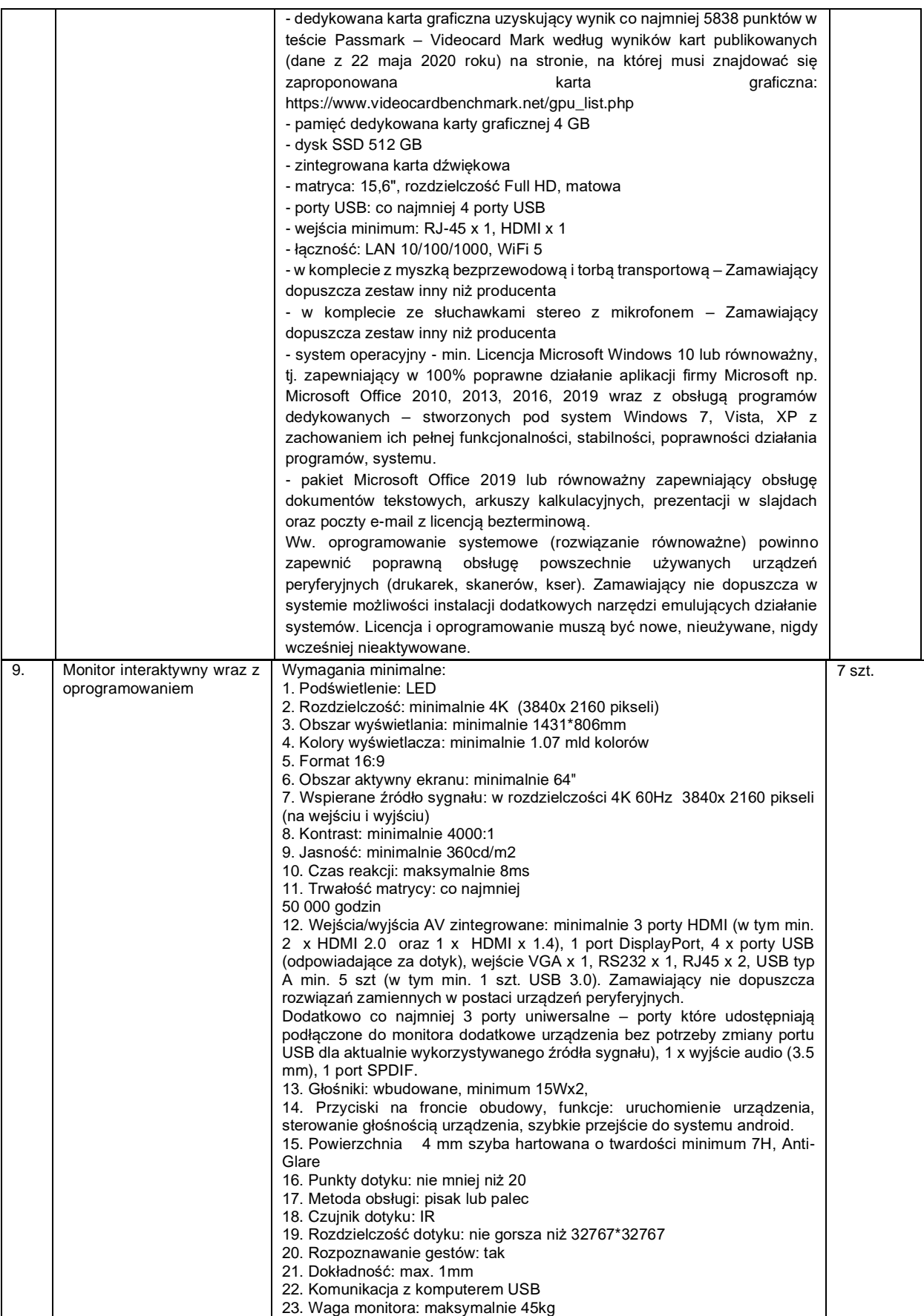

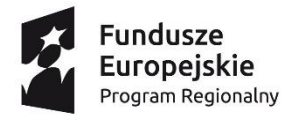

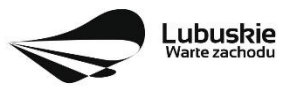

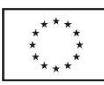

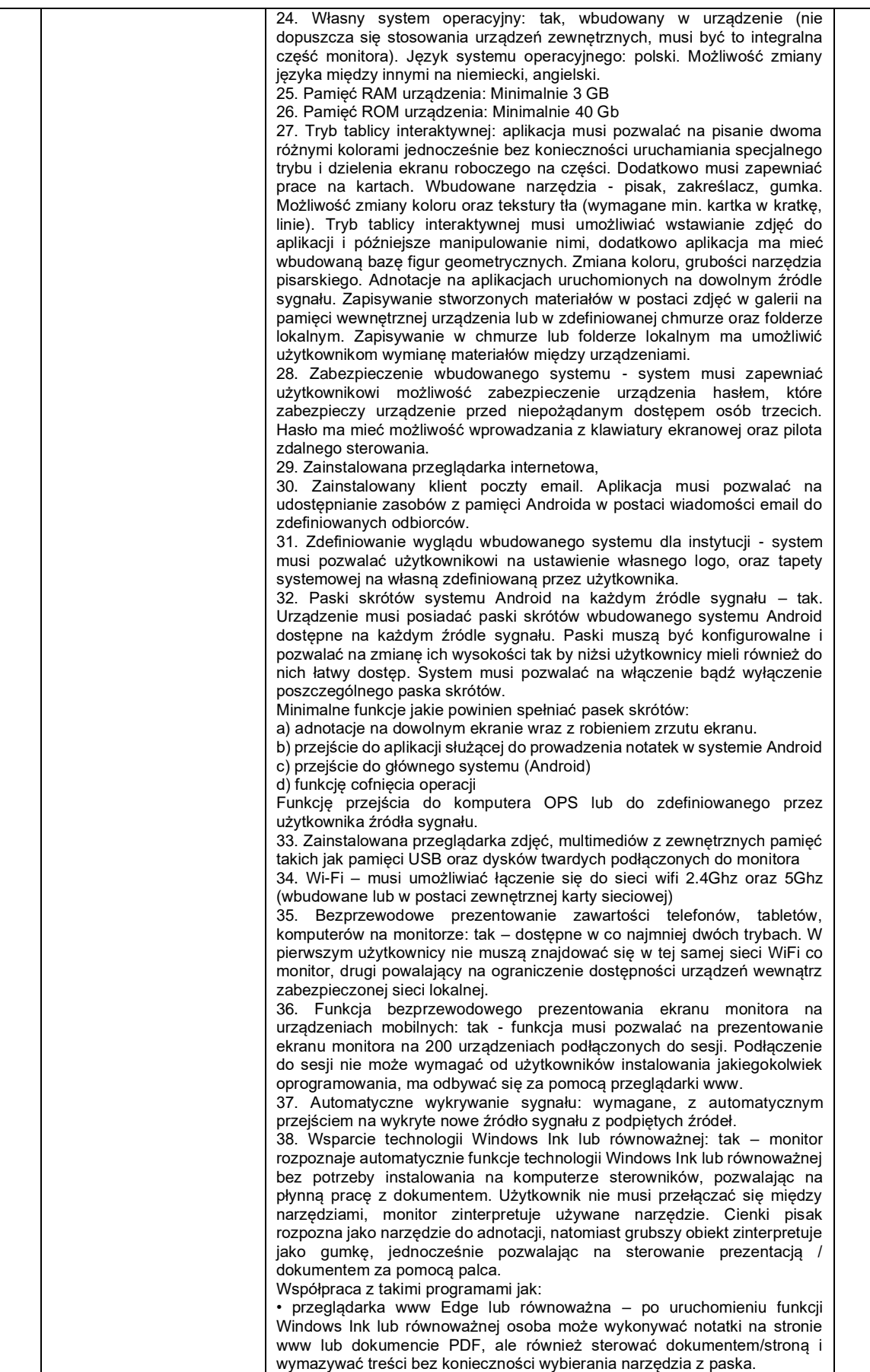

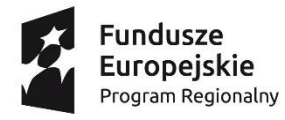

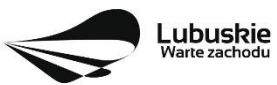

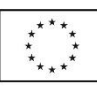

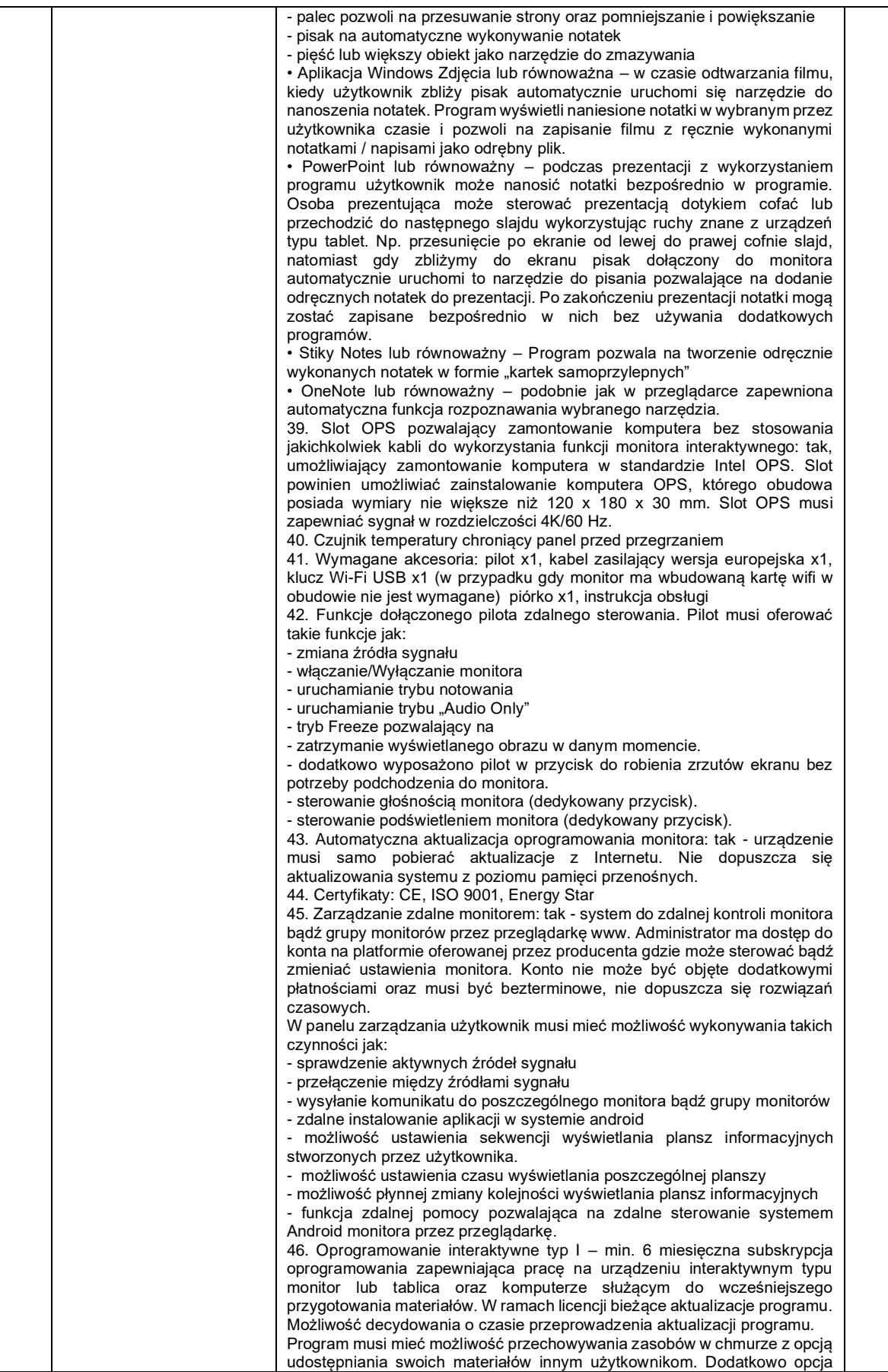

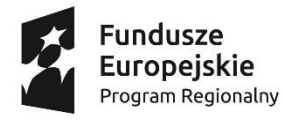

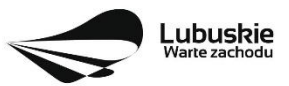

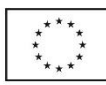

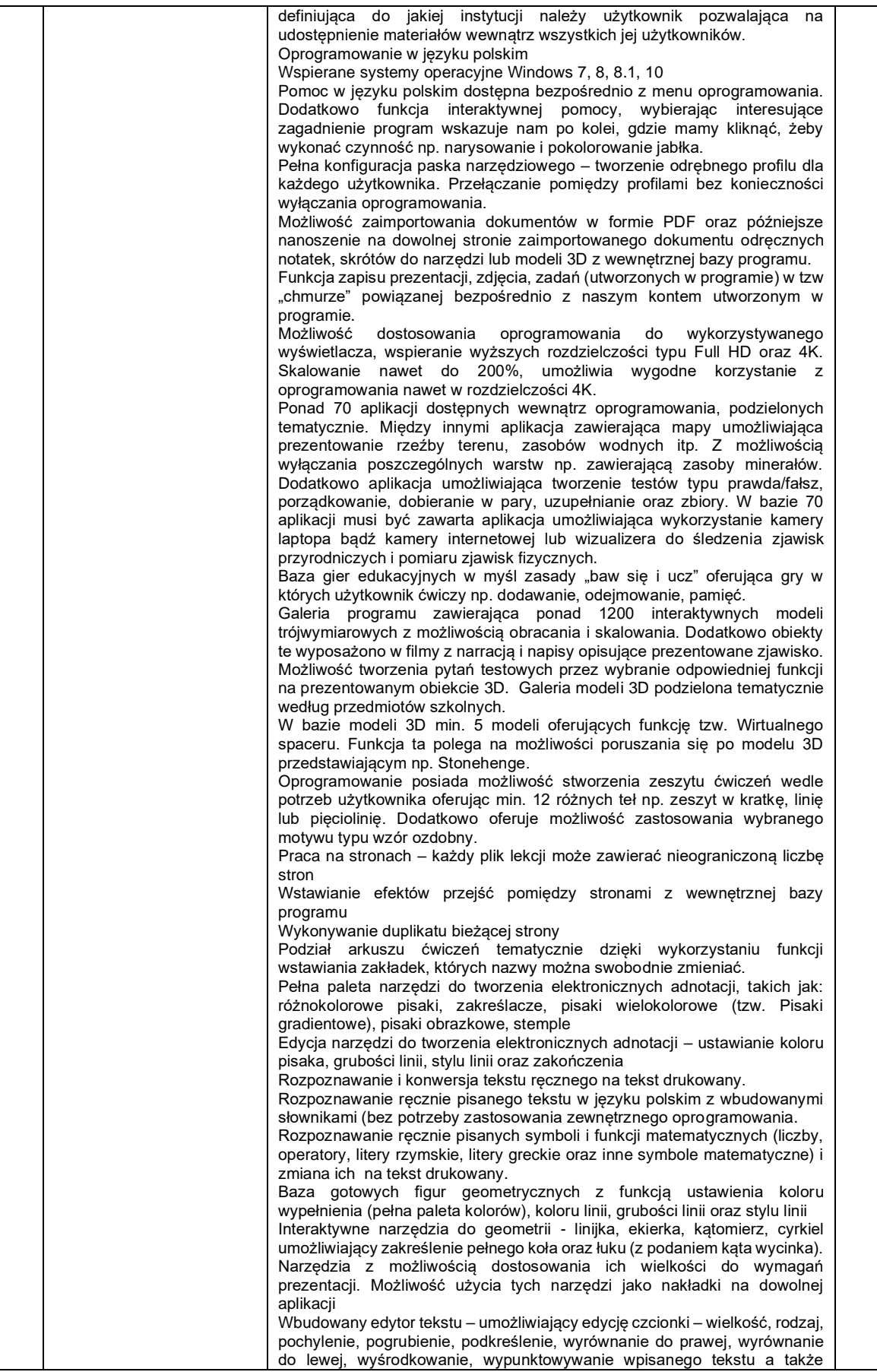

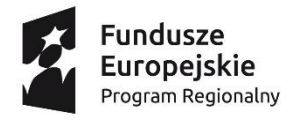

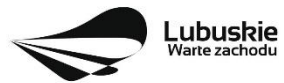

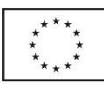

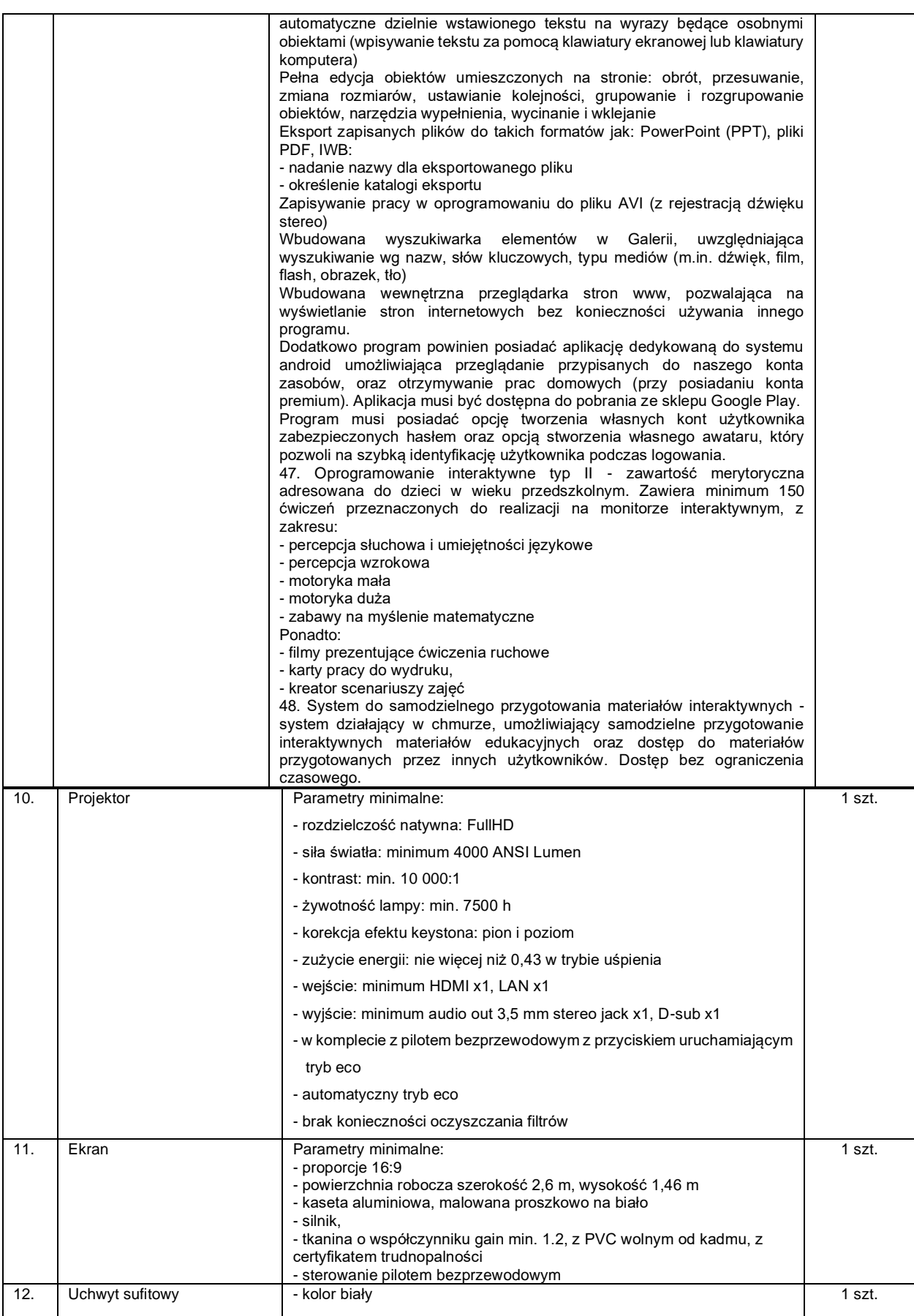

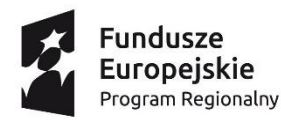

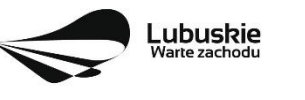

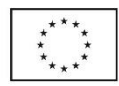

- maksymalna długość nie mniejsza niż 95 cm
- 2. Zamawiający wymaga, aby dostarczony i zamontowany sprzęt był w pełni funkcjonalny, tj. gotowy do pracy bez konieczności angażowania Zamawiającego do zakupu dodatkowych akcesoriów. Wykonawca zobowiązany jest zamontować dostarczone urządzenia (w ramach złożonej oferty cenowej). Sposób wykonania montażu urządzeń:

a) monitorów interaktywnych

- w miejscu wskazanym przez Zamawiającego

- prowadzenie okablowania HDMI między monitorami interaktywnymi a biurkami nauczycieli w listwach naściennych,

- Wykonawca dostarczy i zamontuje w każdym z biurek nauczycieli panele przyłączy (montowane w blatach), z przejściówką HDMI umożliwiającą przesył sygnału HDMI 2.0

- okablowanie HDMI biegnące od monitora interaktywnego do panelu przyłączy (10 m) oraz od panelu przyłączy do laptopów (2 m) musi gwarantować przesył sygnału w 4K/60Hz, zgodnie z wymaganiami technicznymi określonymi w SIWZ.

- jako załącznik do protokołu odbioru Wykonawca przedstawi stosowną dokumentację (np. wydruk strony producenta okablowania z podaniem jej pełnego adresu) potwierdzającą parametry użytego do montażu okablowania HDMI

b) projektora multimedialnego

- w miejscu wskazanym przez Zamawiającego

- prowadzenie okablowania HDMI i audio (out) między projektorem a ściennym panelem przyłączy w listwach naściennych (ok. 15 m)
- ścienny panel przyłączy powinien posiadać: 1 wejście HDMI, 1 wyjście audio mini jack
- w komplecie okablowanie HDMI 3 m + kabel audio łączący przyłącze audio mini jack z zewnętrznym zestawem nagłośnienia 5 m
- 3. Zamawiający wymaga, aby Wykonawca przeszkolił personel, któremu powierzona zostanie eksploatacja sprzętu.
- 4. W przypadku gdy w niniejszej SIWZ został wskazany znak towarowy (marka), producent, dostawca, partner, pochodzenie materiałów lub wskazanie norm, aprobat, specyfikacji technicznej lub systemów odniesień, o których mowa w art. 30 ust. 1 – 3 ustawy pzp., Zamawiający dopuszcza oferowanie rozwiązań "równoważnych" pod względem parametrów technicznych, użytkowych oraz eksploatacyjnych pod warunkiem, że zagwarantują one realizację dostaw uzyskanie parametrów technicznych nie gorszych od założonych w niniejszej SIWZ.

# **Rozdział VI. Termin wykonania przedmiotu zamówienia.**

Termin realizacji całości zamówienia – **do dnia 14.08.2020r.**

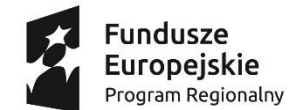

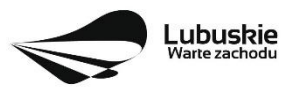

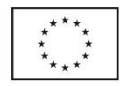

#### **Rozdział VII. Gwarancja**

- 1. Wykonawca udzieli gwarancji na warunkach określonych przez producentów urządzeń z wyłączeniem czasu trwania gwarancji. Zamawiający ustala na całość zamówienia okres gwarancji min. **36 do max. 60 miesięcy** od daty dokonania odbioru końcowego bezusterkowego lub daty usunięcia wady/usterki stwierdzonej w czasie odbioru. Gwarancja nie jest ograniczona limitem czasu pracy urządzeń i obejmuje również części eksploatacyjne.
- 2. Całość zamówienia rozumiana jest jako w pełni funkcjonalny system.
- 3. Bieg gwarancji rozpoczyna się w momencie podpisania protokołu odbioru przez Zamawiającego.
- 4. Wykonawca zobowiązuje się do usunięcia w ramach gwarancji wszystkich wad/usterek, o których został zawiadomiony przez Zamawiającego przed upływem okresu gwarancji.
- 5. Wykonawca zobowiązuje się do usunięcia wad i usterek na własny koszt w terminie 14 dni od zgłoszenia przez Zamawiającego. Okres ten może zostać wydłużony, jeżeli do usunięcia wady lub usterki wymagane są urządzenia, których czas sprowadzenia jest dłuższy niż 14 dni, a Wykonawca powiadomił o tym Zamawiającego przed upływem 14 dni od zgłoszenia wady/usterki.
- 6. W przypadku nie usunięcia przez Wykonawcę wad i usterek we wskazanym wyżej terminie, od chwili upływu tego terminu Wykonawca będzie pozostawał w opóźnieniu i podlegał z tego tytułu karom umownym za nieterminowe usunięcie wad i usterek, zgodnie z postanowieniami § 10 projektu umowy.
- 7. Wszelkie uszkodzenia powstałe z winy Wykonawcy na przekazanym obiekcie podlegają naprawie na jego koszt. W przypadku gdy Wykonawca nie przystąpi do naprawy uszkodzeń Zamawiający ma prawo zlecić naprawę osobie trzeciej i obciążyć Wykonawcę poniesionymi kosztami, a Wykonawca jest zobowiązany do ich zapłaty w terminie 7 dni od daty przekazania mu faktury.

#### **Rozdział VIII. Warunki udziału w postępowaniu.**

- 1. O udzielenie niniejszego zamówienia mogą ubiegać się Wykonawcy, którzy spełniają następujące warunki udziału w postępowaniu dotyczące:
	- 1.1) posiadania kompetencji i uprawnień do prowadzenia określonej działalności zawodowej, o ile wynika to z odrębnych przepisów:

Zamawiający nie stawia konkretnego warunku w tym zakresie. Ocena pełnienia powyższego warunku dokonana będzie na podstawie oświadczenia Wykonawcy.

1.2) sytuacii ekonomicznei lub finansowei:

Zamawiający nie stawia konkretnego warunku w tym zakresie. Ocena pełnienia powyższego warunku dokonana będzie na podstawie oświadczenia Wykonawcy.

1.3) zdolności technicznej lub zawodowej:

a) posiadają wiedzę i doświadczenie tj. w okresie ostatnich 3 lat przed upływem terminu składania ofert, a jeżeli okres prowadzenia działalności jest krótszy – w tym okresie zrealizowali co najmniej

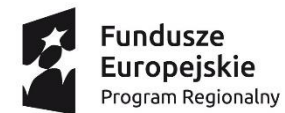

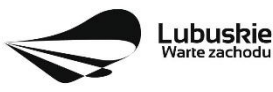

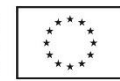

jedno zamówienie obejmujące dostawę sprzętu multimedialnego\* o wartości co najmniej 100.000,00 zł brutto.

\*Sprzęt multimedialny Zamawiający definiuje jako urządzenia stanowiące połączenie kilku różnych form przekazu informacji (tekstu, dźwięku, [grafiki,](https://pl.wikipedia.org/wiki/Grafika_komputerowa) [animacji,](https://pl.wikipedia.org/wiki/Film_animowany) [wideo\)](https://pl.wikipedia.org/wiki/Wideo) w celu dostarczania odbiorcom informacji lub rozrywki.

- 2. Na potwierdzenie spełniania warunków opisanych w pkt. 1.3) a) Zamawiający będzie żądał dokumentów określonych w Rozdziale X ust.1 pkt 1.2 SIWZ
- 3. W przypadku Wykonawców wspólnie ubiegających się o udzielenie zamówienia, każdy z nich musi wykazać, że:

- w stosunku do żadnego z nich nie zachodzi jakakolwiek podstawa do wykluczenia z postępowania na podstawie art. 24 ust. 1 pkt 12 - 22 i ust. 5 pkt 1) ustawy Pzp,

- łącznie spełniają warunki udziału w postępowaniu dotyczące zdolności zawodowych, sytuacji finansowej lub ekonomicznej,

## **Rozdział IX. Podstawy wykluczenia.**

- 1. O udzielenie niniejszego zamówienia mogą ubiegać się Wykonawcy, którzy nie podlegają wykluczeniu z udziału w postępowaniu.
- 2. Z postępowania o udzielenie zamówienia publicznego Zamawiający wykluczy Wykonawców w okolicznościach, o których mowa w art. 24 ust. 1 pkt 12-23 ustawy Pzp (obligatoryjne podstawy wykluczenia).
- 3. Z postępowania o udzielenie zamówienia publicznego Zamawiający przewiduje wykluczenie Wykonawcy w okolicznościach, o których mowa w art. 24 ust 5 pkt 1) ustawy Pzp (fakultatywne podstawy wykluczenia).
- 4. Na wykazanie niepodlegania wykluczeniu Zamawiający będzie żądał dokumentów określonych w Rozdziale X ust. 1 pkt 1.4 SIWZ.

# **Rozdział X. Wykaz oświadczeń lub dokumentów, potwierdzających spełnianie warunków udziału w postępowaniu oraz braku podstaw do wykluczenia**

- 1. Do oferty Wykonawca dołącza:
	- 1.1) aktualne na dzień składania ofert oświadczenie o spełnianiu warunków udziału w postępowaniu zgodnie z art. 25a ust. 1 ustawy Pzp wg wzoru stanowiącego załącznik nr 3 do SIWZ
	- 1.2) aktualne na dzień składania ofert oświadczenie o braku podstaw do wykluczenia na podstawie art. 24 ust. 1 pkt. 12 – 22 i art. 24 ust. 5 pkt. 1 ustawy pzp, zgodnie z art. 25a ust. 1 ustawy Pzp – wg wzoru stanowiącego załącznik nr 4 do SIWZ.

#### **Uwaga**

Wykonawca, który powołuje się na zasoby innych podmiotów, w celu wykazania braku istnienia wobec nich podstaw wykluczenia zamieszcza informacje o tych podmiotach w oświadczeniu, o

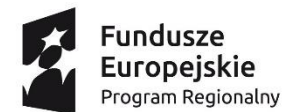

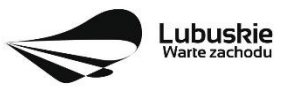

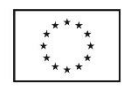

którym mowa w pkt 1.1) i pkt 1.2) oraz składa zobowiązanie tego podmiotu do oddania swego zasobu na potrzeby Wykonawcy składającego ofertę.

W przypadku wspólnego ubiegania się o zamówienie przez Wykonawców (dotyczy również wspólników spółki cywilnej) oświadczenie, o którym mowa w pkt 1.1) i 1.2), Wykonawcy składają wspólnie.

1.3) oryginał zobowiązania podmiotu udostępniającego swoje zasoby na potrzeby Wykonawcy składającego ofertę – (jeśli dotyczy)

W celu oceny, czy Wykonawca będzie dysponował niezbędnymi zasobami w stopniu umożliwiającym należyte wykonanie zamówienia publicznego oraz w stopniu umożliwiającym należyte wykonanie zamówienia publicznego oraz oceny, czy stosunek łączący Wykonawcę z tymi podmiotami gwarantuje rzeczywisty dostęp do ich zasobów, ww. dokument, winien określać w szczególności:

- 1) zakres dostępnych Wykonawcy zasobów innego podmiotu;
- 2) sposób wykorzystania zasobów innego podmiotu, przez Wykonawcę, przy wykonywaniu zamówienia publicznego;
- 3) zakres i okres udziału innego podmiotu przy wykonywaniu zamówienia publicznego;
- 4) czy podmiot, na zdolnościach którego Wykonawca polega w odniesieniu do warunku udziału w postępowaniu dotyczącego doświadczenia zrealizuje te usługi, których wskazane zdolności dotyczą
- 2. Zgodnie z art. 24aa ust. 1 ustawy Pzp Zamawiający najpierw dokona oceny ofert, a następnie zbada, czy Wykonawca, którego oferta została oceniona, jako najkorzystniejsza, nie podlega wykluczeniu oraz spełnia warunki udziału w postępowaniu.
- 3. Na podstawie art. 26 ust. 2 ustawy, Zamawiający przed udzieleniem zamówienia, wezwie Wykonawcę, którego oferta została najwyżej oceniona, do złożenia w wyznaczonym, nie krótszym niż 5 dni, terminie aktualnych na dzień złożenia oświadczeń lub dokumentów potwierdzających okoliczności, o których mowa w art. 25 ust. 1 ustawy.
- 4. Zamawiający na każdym etapie postępowania może wezwać Wykonawcę do złożenia wszystkich lub niektórych oświadczeń lub dokumentów potwierdzających, że nie podlega wykluczeniu, spełnia warunki udziału w postępowaniu, a jeżeli zachodzi uzasadniona podstawa do uznania, że złożone uprzednio oświadczenia lub dokumenty nie są już aktualne, do złożenia aktualnych oświadczeń lub dokumentów.
- 5. Na wezwanie Zamawiającego, Wykonawca zobowiązany jest złożyć, następujące oświadczenia i dokumenty:
- 1) W celu potwierdzenia niepodlegania wykluczeniu z postępowania i spełnianiu warunków udziału w postępowaniu Wykonawca zobowiązany jest przedłożyć nw. dokumenty:
	- 1.1) odpisu z właściwego rejestru lub z centralnej ewidencji i informacji o działalności gospodarczej, jeżeli odrębne przepisy wymagają wpisu do rejestru lub ewidencji, w celu potwierdzenia braku podstaw wykluczenia na podstawie art. 24 ust. 5 pkt. 1 ustawy Pzp,

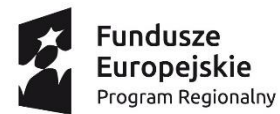

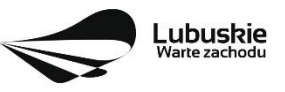

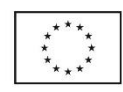

wystawiony nie wcześniej niż 6 miesięcy przed upływem terminu składania ofert (oryginał lub kopia poświadczona za zgodność z oryginałem przez Wykonawcę);

Jeżeli Wykonawca ma siedzibę lub miejsce zamieszkania poza terytorium Rzeczypospolitej Polskiej, zamiast ww. dokumentów składa dokument wystawiony w kraju, w którym ma siedzibę lub miejsce zamieszkania, potwierdzający, że nie otwarto jego likwidacji ani nie ogłoszono upadłości, z zachowaniem powyższego terminu.

 1.2) Wykaz zamówień zgodnych z Rozdziałem VIII ust. 1 pkt 1.3) a) - wg wzoru stanowiącego załącznik nr 5 do SIWZ wraz z dokumentem potwierdzającym realizację zamówień o których mowa w Rozdziale VIII ust. 1 pkt 1.3) wraz z potwierdzeniem, że dostawa została zrealizowana bez uwag (np. list referencyjny).

2) W przypadku gdy Wykonawca polega na zdolnościach lub sytuacji innych podmiotów na zasadach określonych w art. 22a ustawy Pzp w celu potwierdzenia spełnienia warunków udziału w postępowaniu, Wykonawca zobowiązany jest przedłożyć w odniesieniu do tych podmiotów dokumenty wymienione w pkt 1.2) (odpowiednio do zasobów, na które powołuje się Wykonawca).

3) Jeżeli w kraju, w którym Wykonawca ma siedzibę lub miejsce zamieszkania lub miejsce zamieszkania ma osoba, której dokument dotyczy, nie wydaje się dokumentów, o których mowa w pkt 1.1), zastępuje się je dokumentem zawierającym odpowiednio oświadczenie Wykonawcy, ze wskazaniem osoby albo osób uprawnionych do jego reprezentacji, lub oświadczenie osoby, której dokument miał dotyczyć, złożone przed notariuszem lub przed organem sądowym, administracyjnym albo organem samorządu zawodowego lub gospodarczego właściwym ze względu na siedzibę lub miejsce zamieszkania Wykonawcy lub miejsce zamieszkania tej osoby. Dokumenty te winny być wystawione nie wcześniej niż w terminie określonym w pkt 1.1) SIWZ.

4) Zamawiający może wykluczyć Wykonawcę na każdym etapie postępowania o udzielenie zamówienia.

5) Wykonawca nie jest obowiązany do złożenia oświadczeń lub dokumentów potwierdzających okoliczności, o których mowa w art. 25 ust. 1 pkt 1 i 3 ustawy Pzp, jeżeli Zamawiający posiada oświadczenia lub dokumenty dotyczące tego Wykonawcy lub może je uzyskać za pomocą bezpłatnych i ogólnodostępnych baz danych, w szczególności rejestrów publicznych w rozumieniu ustawy z dnia 17 lutego 2005 r. o informatyzacji działalności podmiotów realizujących zadania publiczne.

6) W przypadku wskazania przez Wykonawcę dostępności wymaganych oświadczeń lub dokumentów w formie elektronicznej pod określonymi adresami internetowymi ogólnodostępnych i bezpłatnych baz danych, Zamawiający pobiera samodzielnie z tych baz danych wskazane przez Wykonawcę oświadczenie lub dokumenty. Jeżeli oświadczenia i dokumenty, o których mowa w zdaniu pierwszym są sporządzone w języku obcym, Wykonawca zobowiązany jest do przedstawienia ich tłumaczenia na język polski.

7) W przypadku wskazania przez Wykonawcę wymaganych oświadczeń lub dokumentów, które znajdują się w posiadaniu Zamawiającego, w szczególności oświadczeń lub dokumentów przechowywanych przez Zamawiającego zgodnie z art. 97 ust. 1 ustawy Pzp, Zamawiający w celu

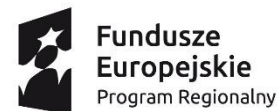

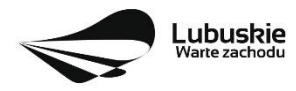

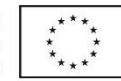

potwierdzenia okoliczności, o których mowa w art. 25 ust. 1 pkt 1 i 3 ustawy Pzp, korzysta z posiadanych oświadczeń lub dokumentów, o ile są one aktualne.

**8) Wykonawca BEZ WEZWANIA ZAMAWIAJĄCEGO zobowiązany jest w terminie 3 dni od zamieszczenia na stronie internetowej informacji, o której mowa w art. 86 ust. 5 ustawy Pzp (informacja z otwarcia ofert) przekazać Zamawiającemu oświadczenie o przynależności albo braku przynależności do tej samej grupy kapitałowej, o której mowa w art. 24 ust. 1 pkt 23 ustawy Pzp (wg wzoru stanowiącego załącznik nr 7 do SIWZ).**

Wraz ze złożeniem oświadczenia Wykonawca może przedstawić dowody, że powiązania z innym Wykonawcą nie prowadzą do zakłócenia konkurencji w postępowaniu o udzielenie zamówienia.

9) W przypadku wspólnego ubiegania się o zamówienie przez Wykonawców oświadczenie o przynależności lub braku przynależności do tej samej grupy kapitałowej, składa każdy z Wykonawców.

**Rozdział XI. Informacje o sposobie porozumiewania się Zamawiającego z Wykonawcami oraz przekazywania oświadczeń lub dokumentów, a także wskazanie osób uprawnionych do porozumiewania się z Wykonawcami.**

- 1. W niniejszym postępowaniu komunikacja między Zamawiającym a Wykonawcami odbywa się za pośrednictwem operatora pocztowego w rozumieniu ustawy z dnia 23 listopada 2012 r. - Prawo pocztowe (Dz.U. z 2016 poz. 1113 ze zm), osobiście, za pośrednictwem posłańca, faksu lub przy użyciu środków komunikacji elektronicznej w rozumieniu ustawy z dnia 18 lipca 2002 r. o świadczeniu usług drogą elektroniczną (Dz.U. z 2016 poz. 1030 ze zm). Jeżeli Zamawiający lub Wykonawca przekazują oświadczenia, wnioski, zawiadomienia oraz informacje za pomocą faksu lub przy użyciu środków komunikacji elektronicznej, każda ze stron na żądanie drugiej strony niezwłocznie potwierdza fakt ich otrzymania.
- 2. Osobami upoważnionymi przez Zamawiającego do kontaktu z Wykonawcami jest: Wojciech Kaczmarski – Kierownik Referatu Zamówień Publicznych i Inwestycji Urzędu Miejskiego w Iłowej
- 3. Korespondencję do Zamawiającego (powołując się w tytule na nr referencyjny postępowania: IZPI.271.7.2020 należy kierować:

pisemnie na adres:

Gmina Iłowa, ul. Żeromskiego 27, 68-120 Iłowa drogą elektroniczną na adres: ilowa@ilowa.pl Uwaga:

Załączniki do poczty elektronicznej powinny być w formatach obsługiwanych przez programy Word 2007, Excel 2007, Adobe Reader.

faksem na numer +48 68 368 14 01

4. Korespondencja w niniejszym postępowaniu prowadzona jest w języku polskim. Oznacza to, że wszelka korespondencja w innym języku niż język polski winna być złożona wraz z tłumaczeniem na język polski.

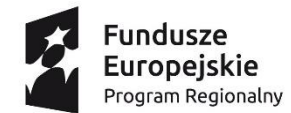

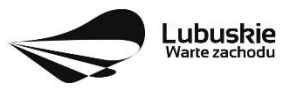

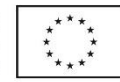

5. W przypadku Wykonawców wspólnie ubiegających się o zamówienie, wszelka korespondencja będzie prowadzona wyłącznie z ustanowionym pełnomocnikiem.

## **Rozdział XII. Informacje dotyczące wadium.**

- 1. Zamawiający, zgodnie z art. 45 ustawy Pzp, żąda od Wykonawcy wniesienia wadium w wysokości: 3 000,00 PLN (słownie: trzy tysiące PLN).
	- 2. Wadium może być wniesione według wyboru Wykonawcy w jednej lub kilku formach wymienionych w art. 45 ust. 6 ustawy Pzp, tj:
	- a) pieniądzu,
	- b) poręczeniach bankowych lub poręczeniach spółdzielczej kasy oszczędnościowo–kredytowej, z tym, że poręczenie kasy jest zawsze poręczeniem pieniężnym,
	- c) gwarancjach bankowych,
	- d) gwarancjach ubezpieczeniowych,
	- e) poręczeniach udzielanych przez podmioty, o których mowa w art. 6 b ust. 5 pkt. 2 ustawy z dnia 9 listopada 2000 r. o utworzeniu Polskiej Agencji Rozwoju Przedsiębiorczości (tekst jednolity: Dz. U. z 2016 r., poz. 359).
- 3. Wadium wnoszone w pieniądzu winno wpłynąć na konto Zamawiającego przed upływem terminu składania ofert.

Wpłaty pieniężnej należy dokonać przelewem na konto Zamawiającego nr:

## Nr: 50 9658 0006 0000 1443 2007 0004,

## z dopiskiem "Wadium – **Zakup i montaż wyposażenia do projektu pn. "Poprawa infrastruktury edukacji przedszkolnej w Gminie Iłowa"**

- 4. Jeśli wadium zostało wniesione w pieniądzu, Wykonawca załączy do oferty oryginał lub kserokopię dowodu wniesienia wadium (dokonania przelewu bankowego) poświadczoną za zgodność z oryginałem.
- 5. Jeśli wadium zostało wniesione w innej formie niż w pieniądzu, to do oferty należy załączyć kserokopię poświadczoną za zgodność z oryginałem, natomiast oryginał należy załączyć do oferty w odrębnej kopercie w sposób umożliwiający zwrot. W przypadku niezastosowania się do powyższego, zwrot oryginału będzie niemożliwy.
- 6. W przypadku składania przez Wykonawcę wadium w formie poręczenia lub gwarancji, dokumenty te powinny być sporządzone zgodnie z obowiązującym prawem i zawierać co najmniej:
	- 1) nazwę dającego zlecenie (Wykonawcy), beneficjenta poręczenia/gwarancji (Zamawiającego), poręczyciela/gwaranta oraz wskazanie ich siedzib; Beneficjentem poręczenia/gwarancji (Zamawiającym) jest Gmina Iłowa, ul. Żeromskiego 27, 68-120 Iłowa,
	- 2) określenie wierzytelności, która ma być zabezpieczona poręczeniem/gwarancją,
	- 3) kwotę wadium,

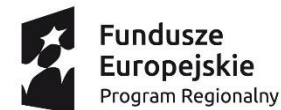

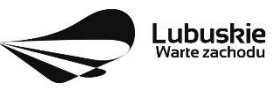

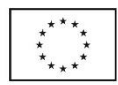

- 4) termin ważności poręczenia/gwarancji nie krótszy niż termin związania ofertą,
- 5) zobowiązanie poręczyciela/gwaranta do zapłacenia kwoty wadium bezwarunkowo na pierwsze pisemne żądanie Zamawiającego w sytuacji, jeżeli Wykonawca:
	- 5.1) w odpowiedzi na wezwanie, o którym mowa w art. 26 ust. 3 i 3a ustawy Pzp, z przyczyn leżących po jego stronie, nie złożył oświadczeń lub dokumentów potwierdzających okoliczności, o których mowa w art. 25 ust. 1 ustawy Pzp, oświadczenia, o którym mowa art. 25a ust. 1 ustawy Pzp, pełnomocnictw lub nie wyraził zgody na poprawienie omyłki, o której mowa w art. 87 ust. 2 pkt 3 ustawy Pzp, co spowodowało brak możliwości wybrania oferty złożonej przez Wykonawcę jako najkorzystniejszej,
	- 5.2) którego oferta została wybrana:
		- a) odmówił podpisania umowy w sprawie zamówienia publicznego na warunkach określonych w ofercie:
		- b) nie wniósł wymaganego zabezpieczenia należytego wykonania umowy;
		- 6) zawarcie umowy w sprawie zamówienia publicznego stało się niemożliwe z przyczyn leżących po stronie Wykonawcy.
- 7. W przypadku składania przez Wykonawcę wadium w formie poręczenia lub gwarancji, Zamawiający nie uzna dokumentów, które nie spełniają wymagań, o których mowa w pkt. 6.
- 8. Wniesione wadium musi zabezpieczać ofertę Wykonawcy przez cały okres związania ofertą.
- 9. Zamawiający odrzuci ofertę Wykonawcy, który nie wniósł wadium lub wadium zostało wniesione w sposób nieprawidłowy na podstawie art. 89 ust. 1 pkt 7b ustawy Pzp.
- 10. Zamawiający zatrzyma wadium, lub dokona jego zwrotu na zasadach określonych w art. 46 ustawy Pzp.

## **Rozdział XIII. Termin związania ofertą.**

- 1. Termin związania ofertą wynosi 30 dni. Bieg terminu związania ofertą rozpoczyna się wraz z upływem terminu składania ofert.
- 2. Wykonawca samodzielnie lub na wniosek Zamawiającego może przedłużyć termin związania ofertą, z tym że Zamawiający może tylko raz, co najmniej na 3 dni przed upływem terminu związania ofertą, zwrócić się do Wykonawców o wyrażenie zgody na przedłużenie tego terminu o oznaczony okres, nie dłuższy jednak niż 60 dni.
- 3. W przypadku wniesienia odwołania wobec treści ogłoszenia o zamówieniu lub postanowień specyfikacji istotnych warunków zamówienia Zamawiający może przedłużyć termin składania ofert.
- 4. W przypadku wniesienia odwołania po upływie terminu składania ofert, bieg terminu związania ofertą ulega zawieszeniu do czasu ogłoszenia orzeczenia przez Krajową Izbę Odwoławczą.
- 5. O zawieszeniu biegu terminu związania ofertą Zamawiający niezwłocznie poinformuje Wykonawców, którzy złożyli oferty.

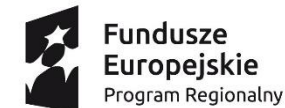

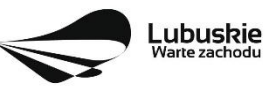

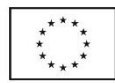

#### **Rozdział XIV. Opis sposobu przygotowywania oferty.**

- 1. Zamawiający nie dopuszcza składania ofert wariantowych. Zamawiający nie przewiduje zawarcia umowy ramowej oraz ustanowienia dynamicznego systemu zakupów. Zamawiający nie dopuszcza składania oferty w postaci elektronicznej.
- 2. Oferta, oświadczenia oraz dokumenty, dla których Zamawiający określił wzory w formie załączników do niniejszej SIWZ, winny być sporządzone zgodnie z tymi wzorami co do treści oraz opisu kolumn i wierszy.
- 2. Oferta musi być sporządzona z zachowaniem formy pisemnej pod rygorem nieważności.
- 3. Oferta i załączniki do oferty (tj. wymagane oświadczenia i dokumenty) muszą być podpisane przez Wykonawcę lub osobę/osoby uprawnioną/e do jego reprezentacji.
- 4. Pełnomocnictwo (jeżeli dotyczy) musi zostać załączone do oferty w oryginale lub kopii poświadczonej za zgodność z oryginałem przez notariusza. W przypadku pełnomocnictwa złożonego w innym języku niż język polski winno być ono złożone wraz z tłumaczeniem na język polski sporządzone przez tłumacza przysięgłego.
- 5. Dokumenty wchodzące w skład oferty składane są w oryginale lub kopii poświadczonej za zgodność z oryginałem, poprzez złożenie na każdej zapisanej stronie kopii dokumentu podpisu wraz z adnotacją "za zgodność z oryginałem".
- 6. Poświadczenia za zgodność z oryginałem dokonuje odpowiednio Wykonawca, podmiot, na którego zdolnościach lub sytuacji polega Wykonawca, Wykonawcy wspólnie ubiegający się o udzielenie zamówienia publicznego albo Podwykonawca, w zakresie dokumentów, które każdego z nich dotyczą.
- 7. Oświadczenia, dotyczące Wykonawcy i innych podmiotów, na zdolnościach lub sytuacji których polega Wykonawca na zasadach określonych w art. 22a ustawy oraz dotyczące Podwykonawców, składane są w oryginale.
- 8. Zamawiający może żądać przedstawienia oryginału lub notarialnie poświadczonej kopii dokumentów, innych niż oświadczenia, wyłącznie wtedy, gdy złożona kopia dokumentu jest nieczytelna lub budzi wątpliwości co do jej prawdziwości.
- 9. Wykonawca może zastrzec w ofercie informacje stanowiące tajemnicę przedsiębiorstwa w rozumieniu przepisów o zwalczaniu nieuczciwej konkurencji. W tym celu jest zobowiązany nie później niż w terminie składania ofert zastrzec, że nie mogą być one udostępniane oraz wykazać, iż zastrzeżone informacje stanowią tajemnicę przedsiębiorstwa. Wykonawca nie może zastrzec informacji, o których mowa w art. 86 ust. 4 ustawy Pzp.

Dokumenty stanowiące tajemnicę przedsiębiorstwa, w celu zachowania ich poufności, zaleca się umieścić w odrębnej kopercie lub teczce niż oferta, z dopiskiem "Informacje stanowiące tajemnicę przedsiębiorstwa - nie udostępniać osobom trzecim".

10. Postępowanie prowadzone jest w języku polskim. Oznacza to, że oferta, oświadczenia oraz każdy dokument złożony wraz z ofertą sporządzony w innym języku niż język polski winien być złożony wraz z tłumaczeniem na język polski.

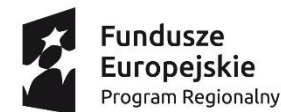

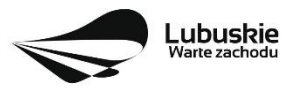

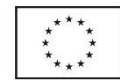

- 11. Zaleca się, aby strony oferty i jej załączników były trwale ze sobą połączone i kolejno ponumerowane.
- 12.Zamawiający żąda, aby ewentualne poprawki w tekście oferty były naniesione w czytelny sposób i parafowane przez osoby uprawnione.
- 13.Wykonawca przygotowując ofertę powinien przewidzieć wszystkie koszty i okoliczności, które towarzyszą lub mogą towarzyszyć wykonaniu tego zamówienia i które są konieczne dla prawidłowej jego realizacji. Wykonawca powinien przewidzieć wszystkie okoliczności, które mogą wpłynąć na cenę składanej oferty. Wynagrodzenie ryczałtowe obejmuje ryzyko i odpowiedzialność Wykonawcy za prawidłowe oszacowanie wszystkich kosztów związanych z realizacją przedmiotu zamówienia, a żadne niedoszacowanie, pominięcie, brak rozpoznania, brak staranności Wykonawcy w obliczeniu wynagrodzenia ofertowego nie może stanowić podstawy do podwyższenia wynagrodzenia ani do żądania podwyższenia wynagrodzenia.
- 14. Na ofertę składają się następujące dokumenty:
	- 1) Formularz ofertowy przygotowany wg wzoru stanowiącego załącznik nr 1 do SIWZ.
	- 2) Wykaz oferowanych urządzeń wg wzoru stanowiącego załącznik nr 2 do SIWZ
	- 3) Oświadczenia potwierdzające spełnianie warunków udziału w postępowaniu wg wzoru stanowiącego załącznik nr 3 do SIWZ
	- 4) Oświadczenia potwierdzające brak podstaw wykluczenia z udziału w postępowaniu wg wzoru stanowiącego załącznik nr 4 do SIWZ
	- 5) Zobowiązanie podmiotu trzeciego do oddania swego zasobu na potrzeby wykonawcy składającego ofertę - jeżeli dotyczy.
	- 6) Pełnomocnictwo do działania w imieniu Wykonawcy w przypadku, gdy nie jest to osoba upoważniona do reprezentowania Wykonawcy z mocy prawa
	- 7) W przypadku składania oferty przez Wykonawców wspólnie ubiegających się o udzielenie zamówienia - pełnomocnictwo do reprezentowania wszystkich Wykonawców wspólnie ubiegających się o udzielenie zamówienia, ewentualnie umowę o współdziałaniu, z której będzie wynikać przedmiotowe pełnomocnictwo. Pełnomocnik może być ustanowiony do reprezentowania Wykonawców w postępowaniu albo reprezentowania w postępowaniu i zawarcia umowy.
	- 8) Oświadczenia i/lub dokumenty na podstawie których, Zamawiający dokona oceny skuteczności zastrzeżenia informacji zawartych w ofercie, stanowiących tajemnicę przedsiębiorstwa, w rozumieniu przepisów o zwalczaniu nieuczciwej konkurencji (jeżeli Wykonawca zastrzega takie informacje).
- 15.Wykonawca może wprowadzić zmiany w złożonej ofercie lub ją wycofać, pod warunkiem, że uczyni to przed upływem terminu składania ofert. Zarówno zmiana jak i wycofanie złożonej oferty następuje poprzez złożenie pisemnego wniosku podpisanego przez osobę / osoby uprawnione do reprezentowania Wykonawcy.
- 16.Zmiany oferty oraz wniosek o wycofanie oferty muszą być złożone w miejscu i według zasad obowiązujących przy składaniu oferty. Odpowiednio opisane koperty zawierające zmiany lub

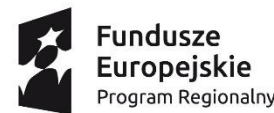

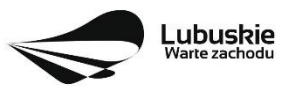

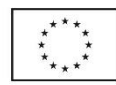

wycofanie należy dodatkowo opatrzyć dopiskiem "ZMIANA" lub "WYCOFANIE". W przypadku złożenia kilku "ZMIAN" kopertę każdej "ZMIANY" należy dodatkowo opatrzyć napisem "zmiana nr ..... ".

17.Wraz z wnioskiem o zmianę lub wycofanie złożonej oferty należy złożyć dokumenty potwierdzające uprawnienie osoby/osób podpisujących wniosek do reprezentowania Wykonawcy (jeżeli uprawnienie to nie wynika z dokumentów załączonych do oferty).

18. W trakcie sesji otwarcia ofert, koperty oznakowane dopiskiem "ZMIANA" lub "WYCOFANIE" zostaną otwarte przed otwarciem kopert zawierających oferty. Po weryfikacji, w toku badania i oceny ofert, poprawności procedury dokonania zmian lub wycofania oferty:

- 1) zmiany zostaną dołączone do oferty,
- 19. Ofertę należy sporządzić w języku polskim, z zachowaniem formy pisemnej, w postaci wydruku komputerowego, maszynopisu lub czytelnego pisma odręcznego.
- 20. Zamawiający wymaga aby ofertę umieścić w zamkniętym opakowaniu, uniemożliwiającym odczytanie jego zawartości bez uszkodzenia tego opakowania. Opakowanie winno być oznaczone nazwą (firmą) i adresem Wykonawcy, zaadresowane do zamawiającego na adres:

#### Gmina Iłowa

Ul. Żeromskiego 27, 68-120 Iłowa

z dopiskiem:

# "**Zakup i montaż wyposażenia do projektu pn. "Poprawa infrastruktury edukacji przedszkolnej w Gminie Iłowa"**

Nie otwierać przed dniem 08 czerwca 2020r. godz. 12:15 (data i godzina zgodna z terminem otwarcia ofert),

W sytuacji braku powyższych informacji, Zamawiający nie ponosi odpowiedzialności za zdarzenia wynikające z tego braku np. przypadkowe otwarcie ofert w przypadku składania ofert przed wyznaczonym terminem składania, a w przypadku składania oferty pocztą lub pocztą kurierską za jej nie otwarcie w trakcie sesji otwarcia ofert.

- 2) karty oferty powinny być spięte w sposób gwarantujący jej trwałość. Zaleca się ponumerowanie zapisanych stron.
- 3) załączenie spisu zawartości oferty.
- 19. Treść oferty musi odpowiadać treści SIWZ.
- 20. Koszty związane z przygotowaniem i złożeniem oferty ponosi Wykonawca. Zamawiający nie przewiduje możliwości zwrotu kosztów przygotowania oferty przetargowej. Wykonawca powinien zapoznać się z całością SIWZ, której integralną część stanowią załączniki.
- 21. Zamawiający niezwłocznie zwraca ofertę, która została złożona po terminie.

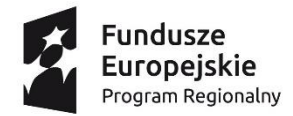

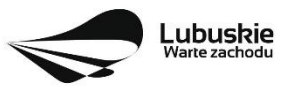

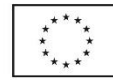

#### **Rozdział XV. Miejsce oraz termin składania i otwarcia ofert.**

1. Ofertę należy złożyć w zamkniętej kopercie w siedzibie Zamawiającego, Urząd Miejski w Iłowej ul. Żeromskiego 27, 68-120 Iłowa, w pok. nr 14, piętro I – Sekretariat w terminie do dnia 08 czerwca 2020r. godz. 12:00.

W przypadku złożenia oferty po wyznaczonym terminie, Zamawiający niezwłocznie zwróci ofertę bez jej otwierania.

- 2. Otwarcie ofert nastąpi w dniu 08 czerwca 2020r. godz. 12:15 w siedzibie Zamawiającego, ul. Żeromskiego 27, 68-120 Iłowa, pok. Nr 8 – 1 piętro. Otwarcie ofert jest jawne.
- 4. Bezpośrednio przed otwarciem ofert Zamawiający poda kwotę, jaką zamierza przeznaczyć na sfinansowanie zamówienia.
- 5. Podczas otwarcia ofert zamawiający poda nazwy (firmy) oraz adresy Wykonawców, a także informacje dotyczące ceny i okresu oferowanej gwarancji
- 6. Niezwłocznie po otwarciu ofert Zamawiający zamieszcza na stronie internetowej informacje dotyczące: kwoty, jaką zamierza przeznaczyć na sfinansowanie zamówienia, firm oraz adresów Wykonawców, którzy złożyli oferty w terminie oraz cen zawartych w ofertach.

## **Rozdział XVI. Opis sposobu obliczenia ceny.**

- 1. Cena ofertowa wymieniona w Formularzu oferty jest ceną ryczałtową za wykonanie przedmiotu zamówienia.
- 2. Podstawą do określenia ceny oferty jest SIWZ wraz załącznikami.
- 3. Przyjmuje się, iż Wykonawca dokładnie zapoznał się ze szczegółowym opisem zakresu zamówienia, jaki ma zostać wykonany.
- 4. W cenie oferty uwzględnia się podatek od towarów i usług oraz podatek akcyzowy, jeżeli na podstawie odrębnych przepisów sprzedaż towaru (usługi) podlega obciążeniu podatkiem od towarów i usług lub podatkiem akcyzowym.
- 5. Ustalenie prawidłowej stawki podatku VAT/podatku akcyzowego, zgodnej z obowiązującymi przepisami ustawy o podatku od towarów usług / podatku akcyzowym należy do Wykonawcy.
- 6. Zgodnie z art. 91 ust. 3a ustawy Pzp Wykonawca składając ofertę, jest zobowiązany poinformować Zamawiającego (w Formularzu oferty), czy wybór jego oferty będzie prowadzić do powstania u Zamawiającego obowiązku podatkowego zgodnie z przepisami o podatku VAT, wskazując nazwę (rodzaj) towaru lub usługi, których dostawa lub świadczenie będzie prowadzić do jego powstania, oraz wskazując ich wartość bez kwoty podatku VAT.
- 10.Jeżeli złożono ofertę, której wybór prowadziłby do powstania u Zamawiającego obowiązku podatkowego zgodnie z przepisami o podatku od towarów i usług, Zamawiający w celu oceny takiej

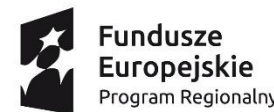

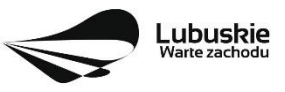

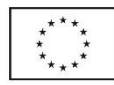

oferty doliczy do przedstawionej w niej ceny podatek od towarów i usług, który miałby obowiązek rozliczyć zgodnie z tymi przepisami.

- 11.Obliczona przez Wykonawcę cena oferty powinna zawierać wszelkie koszty bezpośrednie i pośrednie, jakie Wykonawca uważa za niezbędne do poniesienia dla prawidłowego wykonania przedmiotu zamówienia, zysk Wykonawcy oraz wszystkie wymagane przepisami podatki i opłaty, a w szczególności podatek VAT.
- 12.Jeżeli zaoferowana cena lub koszt, lub ich istotne części składowe, wydają się rażąco niskie w stosunku do przedmiotu zamówienia i budzą wątpliwości zamawiającego co do możliwości wykonania przedmiotu zamówienia zgodnie z wymaganiami określonymi przez Zamawiającego lub wynikającymi z odrębnych przepisów, Zamawiający zwraca się o udzielenie wyjaśnień, w tym złożenie dowodów, dotyczących wyliczenia ceny lub kosztu.
- 13. Obowiązek wykazania, że oferta nie zawiera rażąco niskiej ceny spoczywa na Wykonawcy
- 14.Ceny podane przez Wykonawcę ustalane są na cały okres obowiązywania umowy i nie podlegają podwyższeniu.
- 15.Ceny podane w Formularzu ofertowym muszą być wyrażone w PLN, z dokładnością do dwóch miejsc po przecinku. Kwoty należy zaokrąglić do pełnych groszy, przy czym końcówki poniżej 0,5 grosza pomija się, a końcówki 0,5 i wyższe zaokrągla się do 1 grosza.
- 16. Sposób zapłaty i rozliczenia za realizację niniejszego zamówienia zostały określone we wzorze umowy stanowiącym załącznik nr 8 do SIWZ. Wykonawca określi cenę wykonania przedmiotu zamówienia poprzez wskazanie w Formularzu Ofertowym ceny netto, kwoty podatku VAT i łącznej ceny brutto (wzór załącznik nr 1 do SIWZ).

## **Rozdział XVII. Opis kryteriów wraz z podaniem wag tych kryteriów i sposobu oceny ofert.**

- 1. Zamawiający oceni i porówna jedynie te oferty, które:
	- a) zostaną złożone przez Wykonawców niewykluczonych przez Zamawiającego z niniejszego postępowania
	- b) nie zostaną odrzucone przez Zamawiającego

2. Przy wyborze najkorzystniejszej oferty, Zamawiający będzie się kierował niżej opisanymi kryteriami oceny ofert, przyjmując zasadę, że 1%=1 punkt:

3. Oferty zostaną ocenione przez Zamawiającego w oparciu o następujące kryteria:

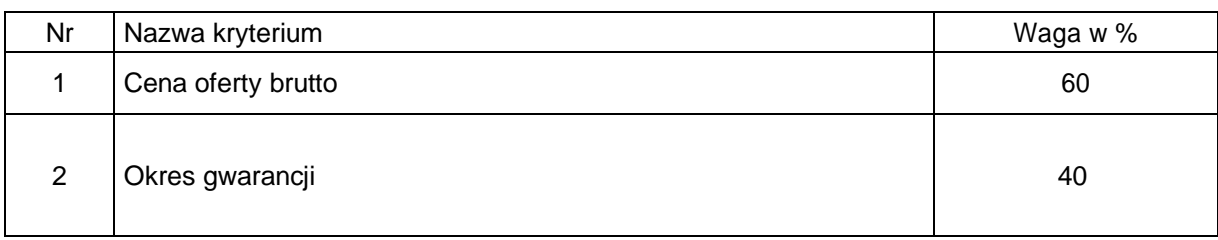

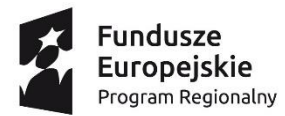

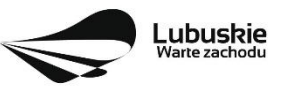

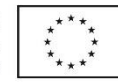

Ad. 1. Cena oferty (cena brutto podana w Formularzu ofertowym) :

Wykonawca, który zaproponuje najniższą cenę brutto spośród wszystkich ofert spełniających wymagania, otrzyma 60 pkt.

Pozostali Wykonawcy otrzymają punkty obliczone na podstawie poniższego wzoru:

Cena minimalna × 60 pkt ÷ cena badanej oferty

Ad. 2. Okres gwarancji

Wykonawca zobowiązany jest udzielić co najmniej 36 miesięcznej gwarancji i rękojmi na dostawy i usługi będące przedmiotem zamówienia.

Zamawiający przyzna punkty, jeśli zaoferowany przez Wykonawcę okres gwarancji i rękojmi na wykonane dostawy i usługi będzie dłuższy niż 36 miesięcy.

Górna granica udzielonej gwarancji i rękojmi na wykonane roboty wynosi 60 miesięcy.

Oferty będą oceniane w ramach tego kryterium oceniane będą jako 1pkt = 1%:

36 miesięcy – 0 pkt

od 37 do 47 miesięcy – 10pkt

od 48 do 59 miesięcy – 20 pkt

- 60 miesięcy 40 pkt
- 4. Punkty przyznane Wykonawcy w zakresie każdego z kryteriów zostaną zsumowane. Suma punktów uzyskanych stanowić będzie końcową ocenę danej oferty.
- 5. Za ofertę najkorzystniejszą uznana zostanie oferta, która w sumie uzyska największą liczbę punktów ze wszystkich kryteriów. Uzyskana liczba punktów w ramach kryterium zaokrąglona będzie do drugiego miejsca po przecinku. Jeżeli trzecia cyfra po przecinku jest mniejsza od 5 wynik zostanie zaokrąglony w dół, a jeżeli cyfra jest równa lub większa od 5 wynik zostanie zaokrąglony w górę.
- 6. Obliczenia dokonywane będą z dokładnością do dwóch miejsc po przecinku zgodnie z zasadami matematycznymi.
- 7. W toku dokonywania badania i oceny ofert Zamawiający może żądać udzielenia przez Wykonawcę wyjaśnień treści złożonych przez niego ofert.
- 8. Jeżeli nie będzie można dokonać wyboru oferty najkorzystniejszej ze względu na to, że dwie lub więcej ofert przedstawia taki sam bilans ceny i pozostałych kryteriów oceny ofert, Zamawiający spośród tych ofert dokona wyboru oferty z niższą ceną, a jeżeli zostaną złożone oferty o takiej samej cenie, Zamawiający wezwie Wykonawców, którzy złożyli oferty, do złożenia w terminie określonym przez Zamawiającego ofert dodatkowych.
- 9. Zamawiający nie przewiduje przeprowadzenia dogrywki w formie aukcji elektronicznej.

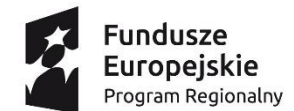

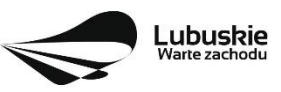

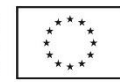

**Rozdział XVIII. Informacje o formalnościach jakie powinny zostać dopełnione po wyborze oferty w celu zawarcia umowy w sprawie zamówienia publicznego.**

- 1. Zamawiający po wyborze oferty niezwłocznie zawiadomi wszystkich Wykonawców, którzy złożyli oferty o:
	- a) wyborze najkorzystniejszej oferty, podając nazwę albo imię i nazwisko, siedzibę albo miejsce zamieszkania i adres, jeżeli jest miejscem wykonywania działalności Wykonawcy, którego ofertę wybrano, oraz nazwy albo imiona i nazwiska, siedziby albo miejsca zamieszkania i adresy, jeżeli są miejscami wykonywania działalności Wykonawców, którzy złożyli oferty, a także punktację przyznaną ofertom w każdym kryterium oceny ofert i łączną punktację,
	- b) Wykonawcach, którzy zostali wykluczeni,
	- c) Wykonawcach, których oferty zostały odrzucone, powodach odrzucenia oferty, a w przypadkach, o których mowa w art. 89 ust. 4 i 5, braku równoważności lub braku spełniania wymagań dotyczących wydajności lub funkcjonalności,
	- d) Wykonawcach, którzy złożyli oferty niepodlegające odrzuceniu, ale nie zostali zaproszeni do kolejnego etapu negocjacji albo dialogu,
	- e) unieważnieniu postępowania podając uzasadnienie faktyczne i prawne.
- 2. W przypadku wyboru oferty złożonej przez Wykonawców wspólnie ubiegających się o udzielenie zamówienia Zamawiający może żądać przed zawarciem umowy przedstawienia umowy regulującej współpracę tych Wykonawców. Umowa taka winna określać strony umowy, cel działania, sposób współdziałania, zakres prac przewidzianych do wykonania każdemu z nich, solidarną odpowiedzialność za wykonanie zamówienia, oznaczenie czasu trwania konsorcjum (obejmującego okres realizacji przedmiotu zamówienia, gwarancji i rękojmi), wykluczenie możliwości wypowiedzenia umowy konsorcjum przez któregokolwiek z jego członków do czasu wykonania zamówienia.
- 3. Umowa zostanie zawarta w wyznaczonym przez Zamawiającego terminie i miejscu.
- 4. W przypadku, gdy Wykonawca, którego oferta została wybrana jako najkorzystniejsza, uchyla się od zawarcia umowy, Zamawiający będzie mógł wybrać ofertę najkorzystniejszą spośród pozostałych ofert, bez przeprowadzenia ich ponownego badania i oceny chyba, że zachodzą przesłanki, o których mowa w art. 93 ust. 1 ustawy PZP.
- 5. Dokumenty jakie Wykonawca jest zobowiązany dostarczyć Zamawiającemu przed zawarciem umowy:
	- 1) umowę regulującą współpracę, w przypadku wyboru oferty Wykonawców wspólnie ubiegających się o zamówienie publiczne,
	- 3) umowę spółki cywilnej (jeżeli dotyczy oraz w przypadku, gdy Wykonawca nie dołączył tego dokumentu do oferty
- 6. Jeżeli Wykonawca, którego oferta została wybrana, uchyla się od zawarcia umowy lub nie wnosi wymaganego zabezpieczenia należytego wykonania umowy, Zamawiający może zbadać, czy nie

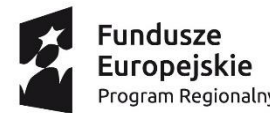

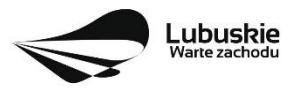

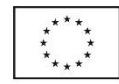

podlega wykluczeniu oraz czy spełnia warunki udziału w postępowaniu Wykonawca, który złożył ofertę najwyżej ocenioną spośród pozostałych ofert.

7. Wykonawcy wspólnie ubiegający się o udzielenie zamówienia publicznego ponoszą solidarną odpowiedzialność za wykonanie umowy.

# **Rozdział XIX. Istotne dla stron postanowienia, które zostaną wprowadzone do treści zawieranej umowy.**

1. Istotne dla stron postanowienia, które zostaną w prowadzone do treści zawieranej umowy określone zostały w załączniku nr 6 do SIWZ – Projekt umowy.

## **Rozdział XX. Informacje dodatkowe.**

1. Zamawiający unieważni postępowanie o udzielenie zamówienia, jeżeli:

1) nie złożono żadnej oferty niepodlegającej odrzuceniu albo nie wpłynął żaden wniosek o dopuszczenie do udziału w postępowaniu od wykonawcy nie podlegającego wykluczeniu;

2) cena najkorzystniejszej oferty lub oferta z najniższą ceną przewyższa kwotę, którą zamawiający zamierza przeznaczyć na finansowanie zamówienia, chyba że zamawiający może zwiększyć tę kwotę do ceny najkorzystniejszej oferty;

3) w przypadkach, o których mowa w art. 91 ust. 5 Ustawy – Prawo zamówień publicznych, zostały złożone oferty dodatkowe o takiej samej cenie;

4) wystąpiła istotna zmiana okoliczności powodująca, że prowadzenie postępowania lub wykonanie zamówienia nie leży w interesie publicznym, czego nie można było wcześniej przewidzieć;

5) postępowanie obarczone jest niemożliwą do usunięcia wadą uniemożliwiającą zawarcie niepodlegającej unieważnieniu umowy w sprawie zamówienia publicznego.

6) Integralną częścią niniejszej SIWZ jest Klauzula RODO Zgodnie z załącznikiem nr 8.

## **Rozdział XXI. Pouczenie o środkach ochrony prawnej.**

Odwołanie przysługuje wyłącznie od niezgodnej z przepisami ustawy czynności Zamawiającego podjętej w postępowaniu o udzielenie zamówienia lub zaniechania czynności, do której Zamawiający jest zobowiązany na podstawie ustawy (art. 180 ust. 1ustawy).

- 1. Jeżeli wartość zamówienia jest mniejsza niż kwoty określone w przepisach wydanych na podstawie art. 11 ust. 8, odwołanie przysługuje wyłącznie wobec czynności (art. 180 ust. 2 ustawy):
	- a) wyboru trybu negocjacji bez ogłoszenia, zamówienia z wolnej ręki lub zapytania o cenę;
	- b) określenia warunków udziału w postępowaniu,
	- c) wykluczenia odwołującego z postępowania o udzielenie zamówienia;
	- d) odrzucenia oferty odwołującego,
	- e) opisu przedmiotu zamówienia,

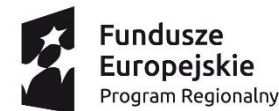

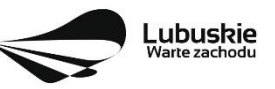

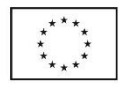

f) wyboru najkorzystniejszej oferty.

- 2. Odwołanie wnosi się (art. 182 ust. 1 pkt. 1 i 2 ustawy): w terminie 5 dni od dnia przesłania informacji (za pomocą poczty elektronicznej) o czynności Zamawiającego stanowiącej podstawę jego wniesienia albo w terminie 10 dni – jeżeli zostały przesłane w inny sposób.
- 3. Odwołanie wobec treści ogłoszenia o zamówieniu, a jeżeli postępowanie jest prowadzone w trybie przetargu nieograniczonego, także wobec postanowień specyfikacji istotnych warunków zamówienia, wnosi się w terminie (art. 182 ust. 2 ustawy) 5 dni od dnia zamieszczenia ogłoszenia w Biuletynie Zamówień Publicznych lub specyfikacji istotnych warunków zamówienia na stronie internetowej.
- 4. W przypadku wniesienia odwołania wobec treści ogłoszenia o zamówieniu lub postanowień SIWZ, Zamawiający może przedłużyć termin składania ofert (art. 182 ust. 5 ustawy).
- 5. W przypadku wniesienia odwołania po upływie terminu składania ofert bieg terminu związania ofertą ulega zawieszeniu do czasu ogłoszenia przez Izbę orzeczenia (art. 182 ust. 6 ustawy).
- 7. Odwołanie powinno wskazywać czynność lub zaniechanie czynności Zamawiającego, której zarzuca się niezgodność z przepisami ustawy, zawierać zwięzłe przedstawienie zarzutów, określać żądanie oraz wskazywać okoliczności faktyczne i prawne uzasadniające wniesienie odwołania (art.180 ust. 3 ustawy).
- 8. Odwołanie wnosi się do Prezesa Izby w formie pisemnej lub w postaci elektronicznej, podpisane bezpiecznym podpisem elektronicznym weryfikowanym przy pomocy ważnego kwalifikowanego certyfikatu lub równoważnego środka, spełniającego wymagania dla tego rodzaju podpisu (art.180 ust. 4 ustawy).
- 9. Odwołujący przesyła kopię odwołania Zamawiającemu przed upływem terminu do wniesienia odwołania w taki sposób, aby mógł on zapoznać się z jego treścią przed upływem tego terminu. Domniemywa się, iż Zamawiający mógł zapoznać się z treścią odwołania przed upływem terminu do jego wniesienia, jeżeli przesłanie jego kopii nastąpiło przed upływem terminu do jego wniesienia przy użyciu środków komunikacji elektronicznej (art.180 ust. 5 ustawy).
- 10.Na orzeczenie Izby stronom oraz uczestnikom postępowania odwoławczego przysługuje skarga do sądu (art. 198 a do art. 198 g ustawy).
- 11.Skargę wnosi się do sądu okręgowego właściwego dla siedziby albo miejsca zamieszkania Zamawiającego. Skargę wnosi się za pośrednictwem Prezesa Izby w terminie 7 dni od dnia doręczenia orzeczenia Izby, przesyłając jednocześnie jej odpis przeciwnikowi skargi. Złożenie skargi w placówce pocztowej operatora wyznaczonego jest równoznaczne z jej wniesieniem.